## **Demandes**

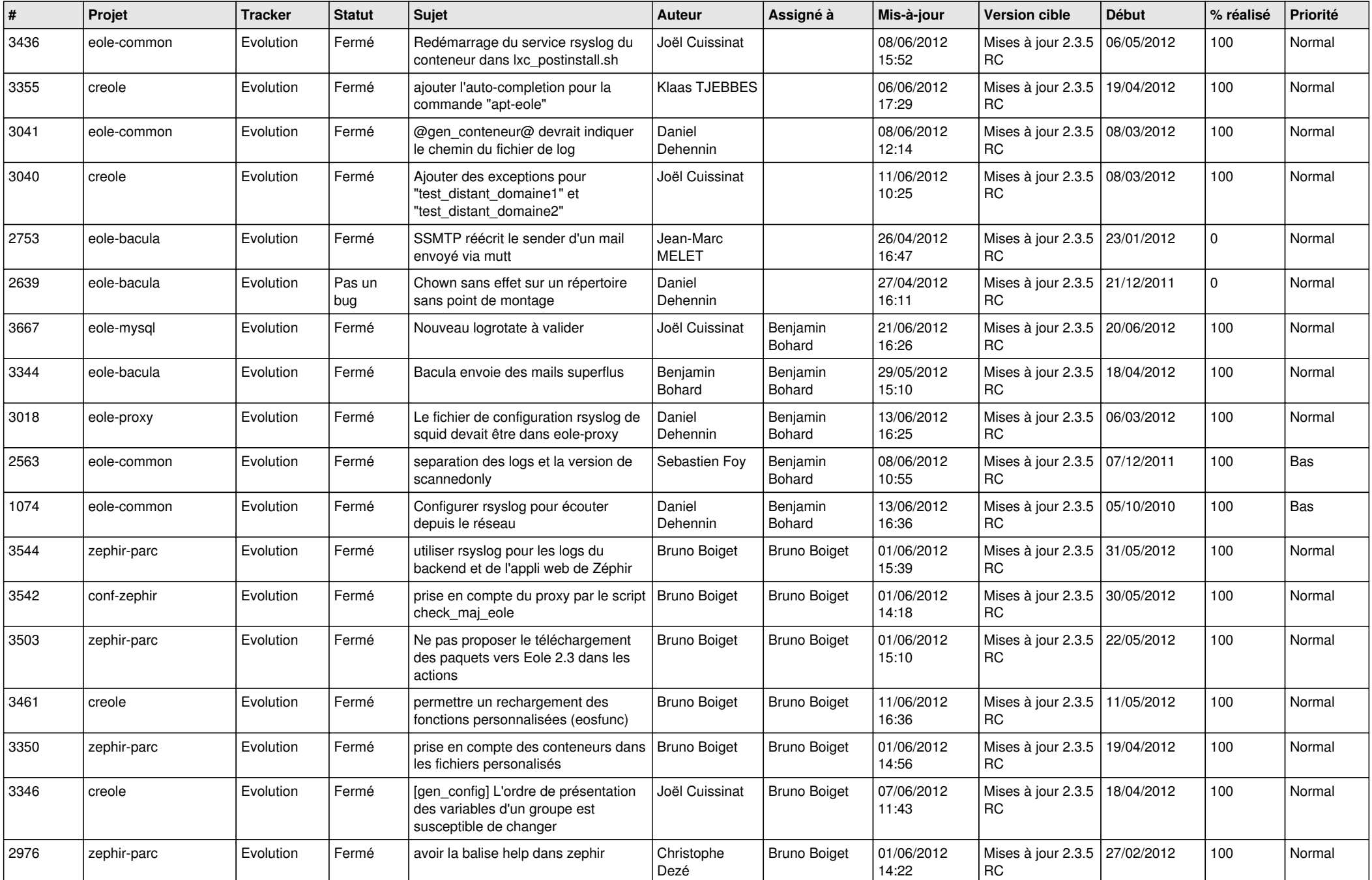

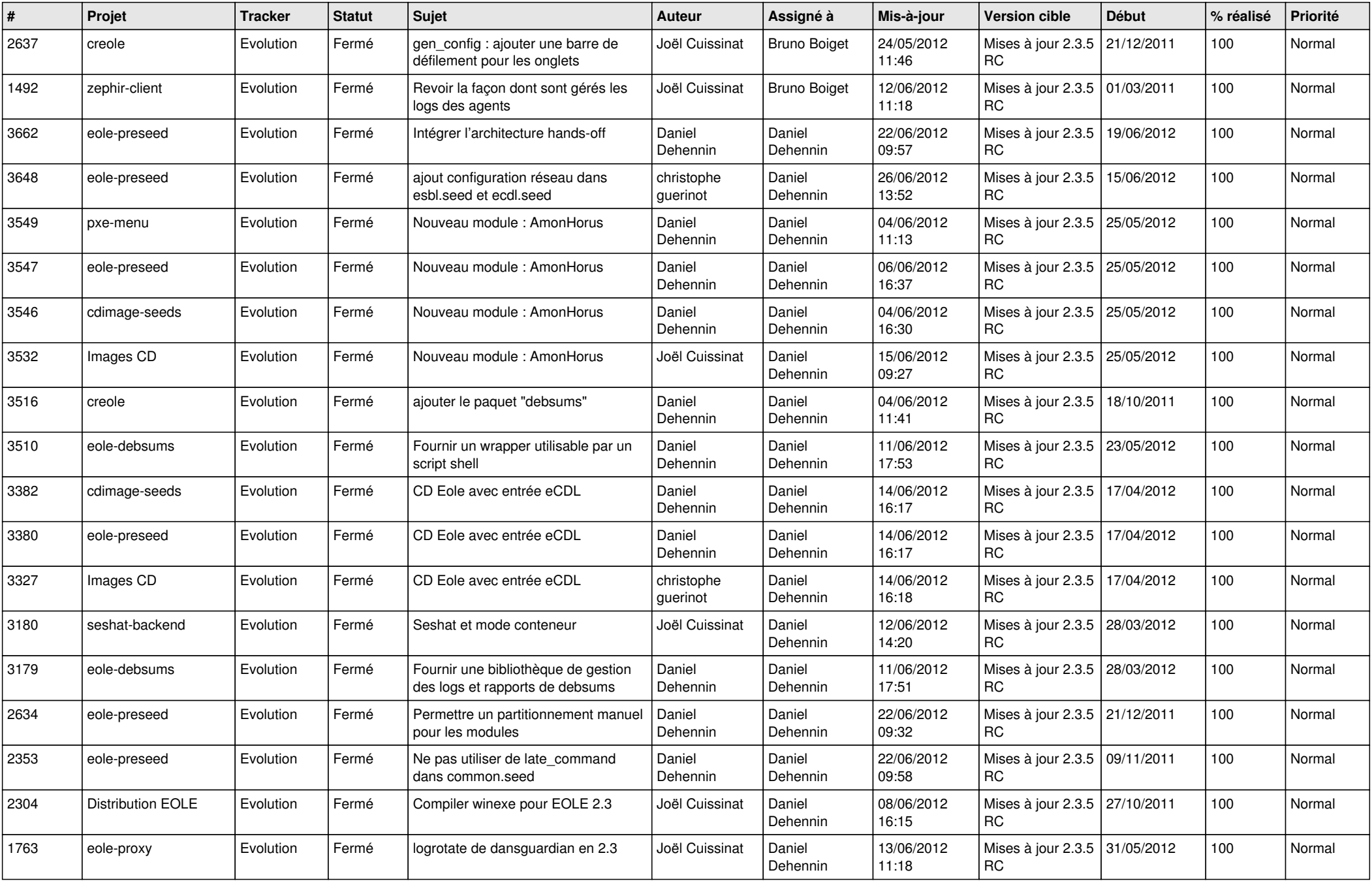

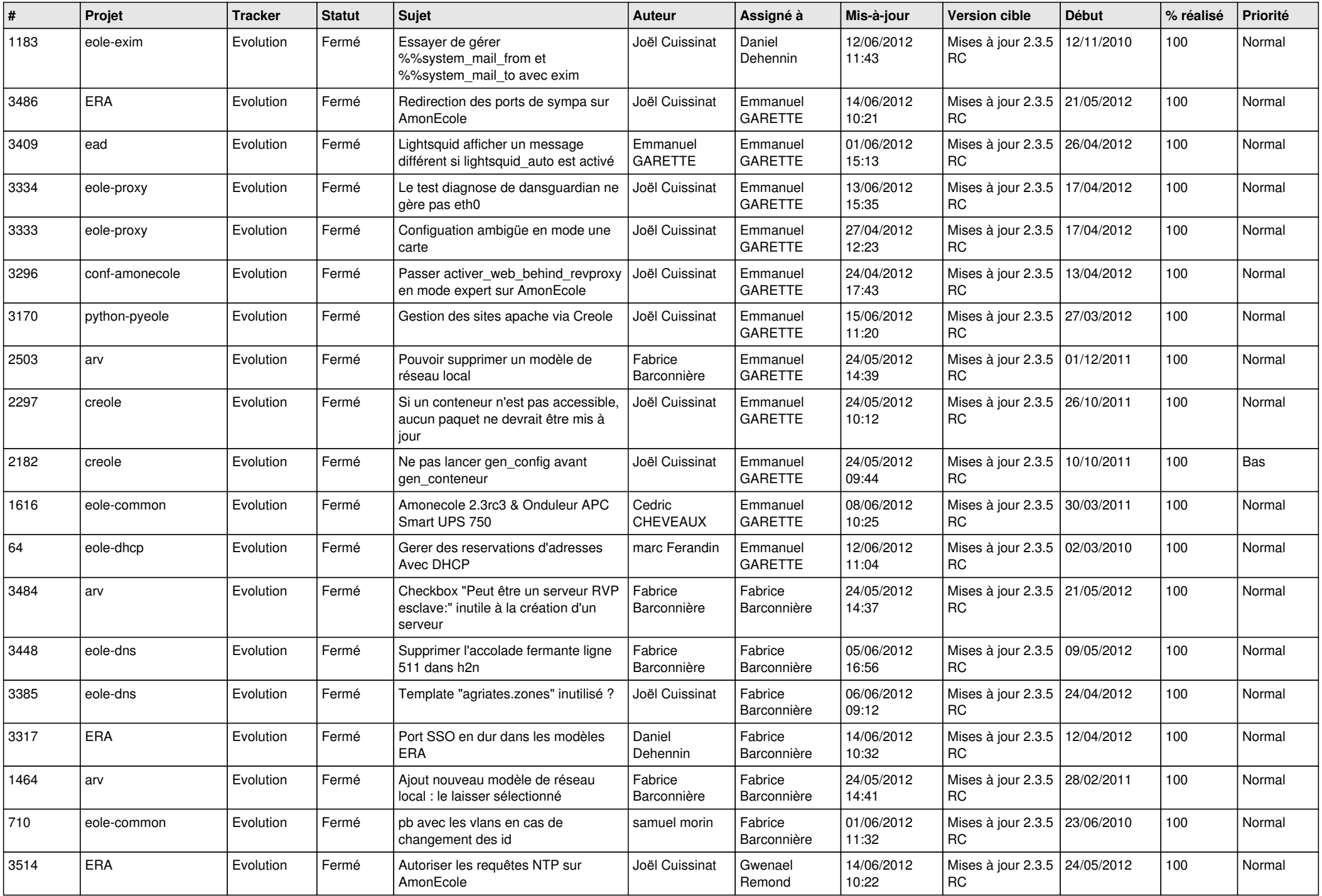

![](_page_3_Picture_748.jpeg)

![](_page_4_Picture_754.jpeg)

![](_page_5_Picture_836.jpeg)

![](_page_6_Picture_749.jpeg)

![](_page_7_Picture_730.jpeg)

![](_page_8_Picture_868.jpeg)

![](_page_9_Picture_806.jpeg)

![](_page_10_Picture_840.jpeg)

![](_page_11_Picture_761.jpeg)

![](_page_12_Picture_746.jpeg)

![](_page_13_Picture_237.jpeg)